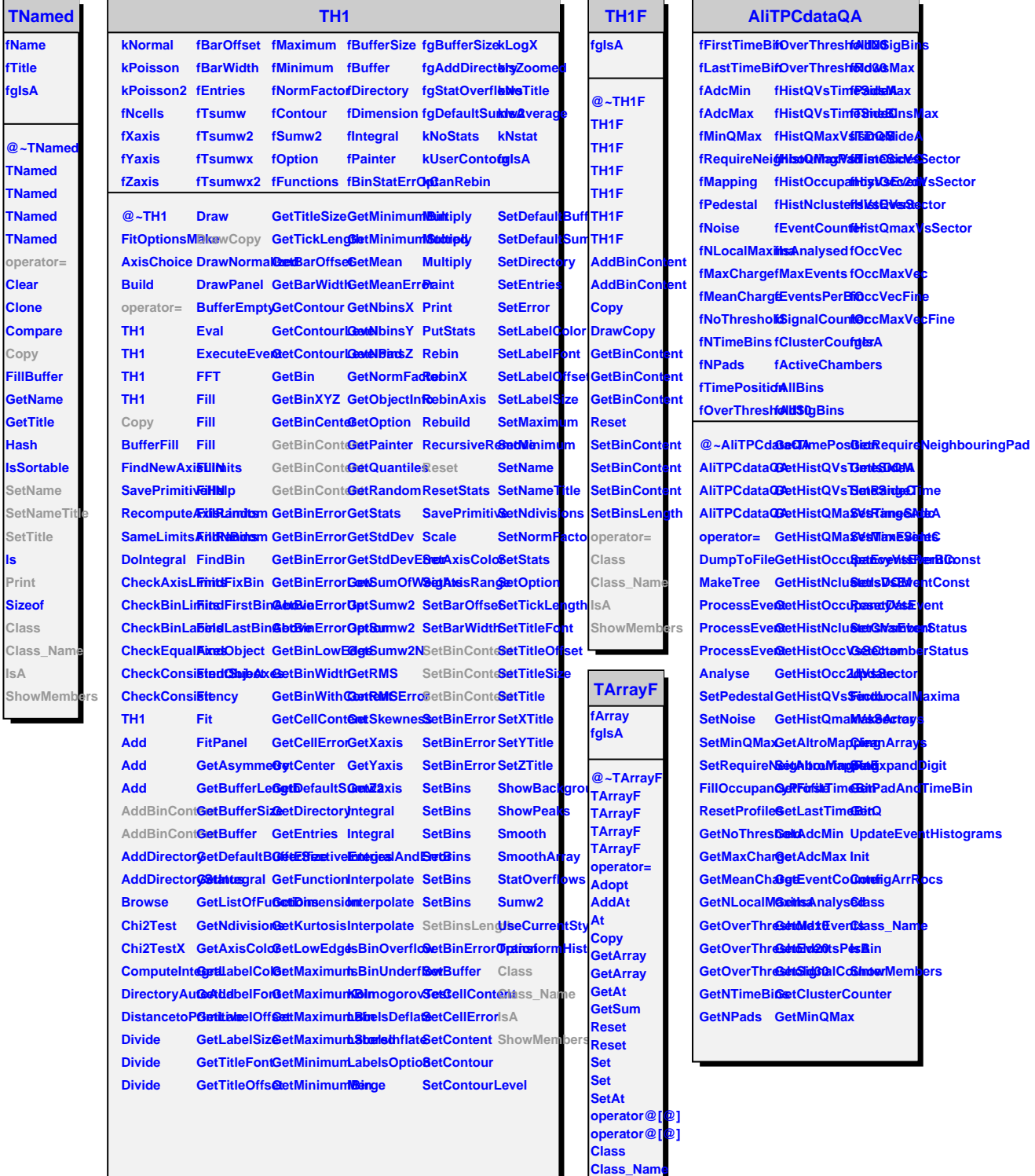

**IsA ShowMembers**

## **TAttLine**

**fLineColor fLineStyle fLineWidth fgIsA**

**fgIsA**

**a** 

**operator=**

**ls**

**IsA**

**@~TAttLine DistancetoLine Modify TAttLine GetLineColor ResetAttLine SetLineStyle IsA TAttLine Copy GetLineStyle GetLineWidth SaveLineAtt<del>SbtLties</del> SetLineAttributes SetLineColoClass\_NameStreamerNVirtual Settiese** Widt<sup>8</sup> **Class ShowMembers Streamer**